# **3 Modelagem de Barras Associadas ao Controle de Tensão por Geração de Potência Reativa**

## **3.1 – Introdução**

O objetivo deste capítulo é revisitar a modelagem utilizada para a análise de segurança de tensão. Utiliza-se um sistema-teste de 5 barras como exemplo ilustrativo. Analisaram-se os seguintes tipos de barras: i) barras de carga (tipo PQ), ii) barra *swing*, com controle local de tensão (tipo Vθ), iii) barras controladas remotamente por geração de potência reativa (tipo PQV) e iv) barras com geração variável de potência reativa controlando remotamente a tensão em outra barra (tipo P).

Foi produzido um programa em MATLAB e seus resultados foram comparados com aqueles fornecidos pela ferramenta computacional EstabTen [Prada R.B. et al, 2002] acoplada ao programa ANAREDE [CEPEL, 2004].

Para os casos iii) e iv) foram propostos novos modelos. Com a ajuda do algoritmo de fluxo de potência continuado do ANAREDE, buscou-se apurar a coerência dos modelos sugeridos, porque assim observa-se a região de operação em cada nível de carregamento considerado.

#### **3.2 – Sistema - Teste de 5 Barras**

Na Figura 3.1 é mostrado o sistema utilizado nos testes e nas Tabelas 3.1 e 3.2 apresenta-se os respectivos dados de barras e de linhas. A base de potência base é de 100 MVA com uma freqüência de 60 Hz. A topologia e os parâmetros da rede são simétricos em relação a um eixo vertical imaginário passando pela barra de carga 5. A única assimetria presente é devida à distribuição de potência ativa entre os geradores. Deve-se salientar que a barra 2 exerce o controle remoto da tensão na barra 4, através da variação da injeção de potência reativa.

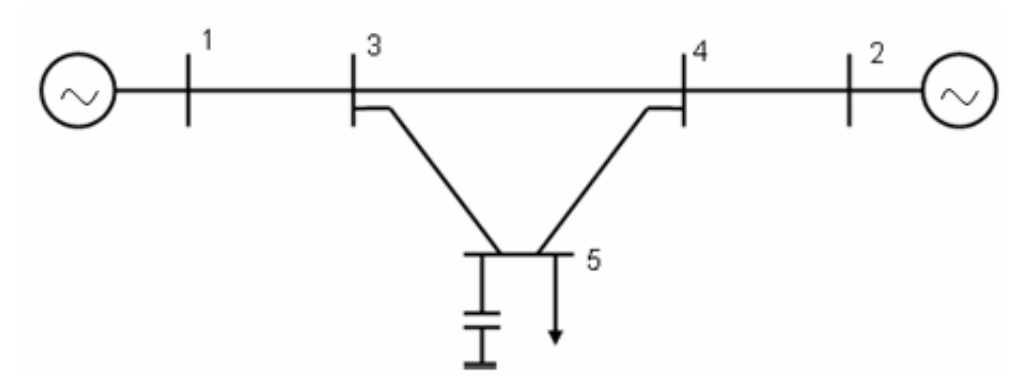

Figura 3.1 – Diagrama Unifilar do Sistema-Teste de 5 Barras

| <b>Barra</b>   |            | Tensão                   |                     | Geração   |             | Carga     |             | <b>Shunt</b>        |
|----------------|------------|--------------------------|---------------------|-----------|-------------|-----------|-------------|---------------------|
| No.            | Tipo       | (pu)                     | $\theta$<br>(graus) | P<br>(MW) | Q<br>(Mvar) | P<br>(MW) | Q<br>(Mvar) | <b>YC</b><br>(Mvar) |
| 1              | Vθ         | 1,00                     | 0                   | 200       |             |           |             |                     |
| $\overline{2}$ | P          | -                        |                     | 600       |             |           |             |                     |
| 3              | PQ         | $\overline{\phantom{a}}$ |                     |           |             | 0         |             |                     |
| $\overline{4}$ | <b>PQV</b> | 1,01                     |                     |           |             |           |             |                     |
| 5              | PQ         | ۰                        |                     |           |             | 800       | 300         | 440                 |

Tabela 3.1 – Dados de Barras do Sistema-Teste de 5 Barras

Tabela 3.2 – Dados de Linhas do Sistema-Teste de 5 Barras

| Da<br><b>Barra</b> | Para<br><b>Barra</b> | Resistência<br>$(\% )$ | Reatância<br>$(\% )$ | Susceptância<br>$(\% )$ | <b>Barra</b><br>Controlada |
|--------------------|----------------------|------------------------|----------------------|-------------------------|----------------------------|
|                    | 3                    | 0,00                   | 2,00                 | 0,00                    |                            |
| 2                  |                      | 0,00                   | 2,00                 | 0,00                    |                            |
| 3                  |                      | 0,00                   | 4,00                 | 0,00                    |                            |
| 3                  | 5                    | 0,00                   | 4,00                 | 0,00                    |                            |
|                    | 5                    | 0,00                   | 4,00                 | 0,00                    |                            |

As equações dos fluxos de potência ativa e reativa chegando e saindo de cada barra do sistema são:

$$
P_1 = V_1 * V_3 * B_{13} * \text{sen}\theta_{13} \tag{3.1}
$$

$$
P_2 = V_2 * V_4 * B_{24} * sen\theta_{24}
$$
 (3.2)

$$
P_3 = V_3 * (V_1 * B_{31} * sen\theta_{31} + V_4 * B_{34} * sen\theta_{34} + V_5 * B_{35} * sen\theta_{35})
$$
(3.3)

$$
P_4 = V_4 * (V_2 * B_{42} * \text{sen}\theta_{42} + V_3 * B_{43} * \text{sen}\theta_{43} + V_5 * B_{35} * \text{sen}\theta_{45})
$$
 (3.4)

$$
P_5 = V_5 * (V_4 * B_{54} * sen\theta_{54} + V_3 * B_{53} * sen\theta_{53})
$$
\n(3.5)

$$
Q_1 = -V_1^2 * B_{11} - V_1 * V_3 * B_{13} * cos \theta_{13}
$$
 (3.6)

$$
Q_2 = -V_2^2 * B_{22} - V_2 * V_4 * B_{24} * cos \theta_{24}
$$
 (3.7)

$$
Q_3 = -V_3^2 * B_{33} - V_3 * (V_1 * B_{31} * \cos \theta_{31} + V_4 * B_{34} * \cos \theta_{34} + V_5 * B_{35} * \cos \theta_{35})
$$
\n(3.8)

$$
Q_4 = -V_4^2 * B_{44} - V_4 * (V_2 * B_{42} * \cos \theta_{42} + V_3 * B_{43} * \cos \theta_{43}
$$
\n(3.9)

$$
+ V_5 * B_{45} * cos \theta_{45}
$$
  
\n
$$
Q_5 = -V_5^2 * B_{55} - V_5 * (V_3 * B_{53} * cos \theta_{53} + V_4 * B_{54} * cos \theta_{54})
$$
\n(3.10)

### **3.2.1 – Análise da barra 5 (tipo PQ)**

Em (3.11), é mostrada a matriz Jacobiana, implementada em programa em MATLAB, utilizada para calcular os índices de avaliação das condições de segurança de tensão da barra 5. O fato da potência reativa variável na barra 1 controlar a tensão localmente da própria barra 1 está incluída em  $(3.11)$ : Q<sub>1</sub> é livre para variar e não há uma linha correspondente em [J], enquanto que  $V_1$  é fixo e não aparece uma coluna correspondente em [J]. A informação que a tensão na barra 4 (tipo PQV) é controlada pela barra 2 (tipo P) é incluída: há uma linha correspondente a  $Q_4$  mas não a  $Q_2$ , e deriva-se as equações de fluxo de carga do sistema em relação a  $V_2$ , ao invés de  $V_4$  [Prada et al, 2001]. Caso a barra 4 deixe de ser controlada, por exemplo, devido à exaustão da potência reativa na barra 2, inclui-se a linha correspondente a  $Q_2$  e deriva-se também em relação a V<sub>4</sub>.

$$
\begin{bmatrix}\n\frac{\partial P_2}{\partial \theta_2} & \frac{\partial P_2}{\partial \theta_3} & \frac{\partial P_2}{\partial \theta_4} & \frac{\partial P_2}{\partial \theta_2} & \frac{\partial P_2}{\partial \theta_3} & \frac{\partial P_2}{\partial \theta_5} \\
\frac{\partial P_3}{\partial \theta_2} & \frac{\partial P_3}{\partial \theta_3} & \frac{\partial P_3}{\partial \theta_4} & \frac{\partial P_3}{\partial \theta_2} & \frac{\partial P_3}{\partial \theta_3} & \frac{\partial P_3}{\partial \theta_5} \\
\frac{\partial P_4}{\partial \theta_2} & \frac{\partial P_4}{\partial \theta_3} & \frac{\partial P_4}{\partial \theta_4} & \frac{\partial P_4}{\partial \theta_2} & \frac{\partial P_4}{\partial \theta_3} & \frac{\partial P_4}{\partial \theta_5} & \frac{\partial P_4}{\partial \theta_5} \\
\frac{\partial Q_3}{\partial \theta_2} & \frac{\partial Q_3}{\partial \theta_3} & \frac{\partial Q_3}{\partial \theta_4} & \frac{\partial Q_3}{\partial \theta_2} & \frac{\partial Q_3}{\partial \theta_3} & \frac{\partial Q_3}{\partial \theta_5} & \frac{\partial Q_3}{\partial \theta_5} \\
\frac{\partial Q_4}{\partial \theta_2} & \frac{\partial Q_4}{\partial \theta_3} & \frac{\partial Q_4}{\partial \theta_4} & \frac{\partial Q_4}{\partial \theta_2} & \frac{\partial Q_4}{\partial \theta_3} & \frac{\partial Q_4}{\partial \theta_5} & \frac{\partial Q_4}{\partial \theta_5} \\
\frac{\partial P_5}{\partial \theta_2} & \frac{\partial P_5}{\partial \theta_3} & \frac{\partial P_5}{\partial \theta_4} & \frac{\partial P_5}{\partial \theta_2} & \frac{\partial P_5}{\partial \theta_3} & \frac{\partial P_5}{\partial \theta_5} & \frac{\partial P_5}{\partial \theta_5} & \frac{\partial P_5}{\partial \theta_5} \\
\frac{\partial Q_5}{\partial \theta_2} & \frac{\partial Q_5}{\partial \theta_3} & \frac{\partial Q_5}{\partial \theta_4} & \frac{\partial Q_5}{\partial \theta_2} & \frac{\partial Q_5}{\partial \theta_3} & \frac{\partial Q_5}{\partial \theta_5} & \
$$

Através do algoritmo de fluxo de potência continuado do ANAREDE, aumentouse a carga na barra 5 até esta atingir a região de máximo carregamento, mantendo-se constante o fator de potência da carga. Alguns pontos dessa trajetória foram selecionados para calcular-se os índices de segurança de tensão da barra 5. Os índices calculados pelo programa EstabTen e pelo programa em MATLAB são apresentados na Tabela 3.3, onde:

- $\bullet$   $S_i$  (pu) injeção de potência aparente na barra no ponto de operação em análise,
- $S_m$  (pu) estimativa da máxima potência aparente que poderia ser injetada na barra em análise,

• M (%) - 
$$
\frac{(S_m - S_i)}{S_{max}} \times 100
$$
 para a região normal de operação 
$$
\frac{(S_m - S_i)}{S_i} \times 100
$$
 para a região anormal de operação

• det [ D'] – Indicador da "distância" de 
$$
\frac{S_i^2}{V_i}
$$
 a  $\frac{S_{max}^2}{V_i}$ .

Na Tabela 3.3 são apresentados as tensões e os índices do caso-base e de mais sete níveis de carregamento. Nenhum limite de potência reativa foi estipulado.

Tabela 3.3 – Comparação dos Resultados do Programa EstabTen e do Programa em MATLAB para a Barra 5

| Casos               | Carga<br>acrescentada<br>na Barra 5<br>$P_5$<br>(MW)<br>$Q_5$<br>(Mvar) | $V_1$<br>V <sub>2</sub><br>$V_3$<br>$V_4$<br>$V_5$<br>(pu) | $\angle \theta_1$<br>$\angle \theta_2$<br>$\angle \theta_3$<br>$\angle \theta_4$<br>$\angle \theta_5$<br>(graus) | EstabTen<br>$S_5$ (MVA)<br>$S_m(MVA)$<br>$M(\%)$<br>det[D'] | <b>MATLAB</b><br>$S_5$ (MVA)<br>$S_m(MVA)$<br>$M(\%)$<br>det[D'] |
|---------------------|-------------------------------------------------------------------------|------------------------------------------------------------|----------------------------------------------------------------------------------------------------|-------------------------------------------------------------|------------------------------------------------------------------|
| Caso-Base           | 800,00<br>300,00                                                        | 1,0000<br>1,0190<br>1,0070<br>1,0100<br>1,0280             | 0,00<br>7,40<br>$-2,30$<br>0,70<br>$-9,70$                                                                       | 854,40<br>2970,00<br>71,30<br>787,50                        | 854,40<br>2965,57<br>71,18<br>784,52                             |
| Nível de Carga      | 972,40<br>364,60                                                        | 1,0000<br>1,0400<br>0,9970<br>1,0100<br>0,9990             | 0,00<br>4,00<br>$-4,30$<br>$-2,60$<br>$-14,60$                                                                   | 1038,50<br>2860,00<br>63,70<br>710,68                       | 1038,53<br>2847,54<br>63,52<br>703,62                            |
| Nível de Carga      | 1182,00<br>443,20                                                       | 1,0000<br>1,0740<br>0,9800<br>1,0100<br>0,9550             | 0,00<br>$-0,50$<br>$-6,80$<br>$-6,80$<br>$-21,20$                                                                | 1262,40<br>2700,00<br>53,20<br>595,14                       | 1262,34<br>2674,52<br>52,80<br>582,11                            |
| Nível de Carga<br>3 | 1303,00<br>488,70                                                       | 1,0000<br>1,0990<br>0,9680<br>1,0100<br>0,9230             | 0,00<br>$-3,20$<br>$-8,30$<br>$-9,40$<br>$-25,50$                                                                | 1391,60<br>2580,00<br>46,00<br>509,98                       | 1391,63<br>2554,25<br>45,51<br>497,08                            |
| Nível de Carga<br>4 | 1437,00<br>538,80                                                       | 1,0000<br>1,1350<br>0,9500<br>1,0100<br>0,8780             | 0,00<br>$-6,50$<br>$-10,20$<br>$-12,50$<br>$-30,90$                                                              | 1534,70<br>2420,00<br>36,60<br>397,69                       | 1534,68<br>2394,30<br>35,90<br>384,77                            |
| Nível de Carga<br>5 | 1584,00<br>594,00                                                       | 1,0000<br>1,1950<br>0,9200<br>1,0100<br>0,8030             | 0,00<br>$-10,70$<br>$-12,30$<br>$-16,40$<br>$-38,60$                                                             | 1691,70<br>2170,00<br>22,10<br>230,56                       | 1691,71<br>2148,73<br>21,26<br>218,68                            |
| Nível de Carga<br>6 | 1666,00<br>624,60                                                       | 1,0000<br>1,2780<br>0,8820<br>1,0100<br>0,6980             | 0,00<br>$-14,30$<br>$-14,00$<br>$-19,60$<br>$-47,40$                                                             | 1779,20<br>1850,00<br>4,00<br>39,91                         | 1779,24<br>1837,00<br>3,14<br>29,94                              |
| Nível de Carga<br>7 | 1667,00<br>625,00                                                       | 1,0000<br>1,2820<br>0,8800<br>1,0100<br>0,6920             | 0,00<br>$-14,40$<br>$-14,00$<br>$-19,70$<br>$-47,80$                                                             | 1780,30<br>1840,00<br>3,10<br>31,09                         | 1780,31<br>1819,44<br>2,15<br>20,38                              |

Através da análise da Tabela 3.3, pode-se inferir que os resultados obtidos com o programa EstabTen não estão de acordo com o desejado, visto que os mesmos possuem uma pequena diferença com os resultados do programa em MATLAB.

O caso-base tem uma carga de  $P_5 = 800$  MW e  $Q_5 = 300$  Mvar, possuindo a maior margem, e está na região normal de operação. O nível de carga 7 corresponde à região de máximo carregamento ("ponta do nariz" da curva SV), possuindo a menor margem.

#### **3.2.2 – Análise da Barra 3 (tipo PQ)**

Nesta seção, analisou-se a segurança de tensão da barra 3 do sistema-teste da Figura 3.1. Adicionou-se uma carga (caso-base) nesta barra e, em seguida, aumentou-se o carregamento (níveis de carga), com o auxílio do fluxo de potência continuado do ANAREDE, selecionando-se alguns pontos para calcular os índices de segurança de tensão da barra 3.

Como se trata de uma barra de carga, pode-se expor os mesmos comentários da análise da barra 5, em relação à construção da Jacobiana. A matriz implementada em programa em MATLAB para o cálculo dos índices de segurança de tensão da barra 3 é representada em (3.12).

Não foram especificados limites de potência reativa no sistema e o fator de potência da carga na barra 3 é constante. Na Tabela 3.4 são apresentados as tensões e os índices do caso-base e de mais seis níveis de carregamento.

$$
\begin{bmatrix}\n\frac{\partial P_2}{\partial \theta_2} & \frac{\partial P_2}{\partial \theta_4} & \frac{\partial P_2}{\partial \theta_5} & \frac{\partial P_2}{\partial \theta_2} & \frac{\partial P_2}{\partial \theta_5} & \frac{\partial P_2}{\partial \theta_3} \\
\frac{\partial P_4}{\partial \theta_2} & \frac{\partial P_4}{\partial \theta_4} & \frac{\partial P_4}{\partial \theta_5} & \frac{\partial P_4}{\partial \theta_2} & \frac{\partial P_4}{\partial \theta_5} & \frac{\partial P_4}{\partial \theta_3} & \frac{\partial P_4}{\partial \theta_3} \\
\frac{\partial P_5}{\partial \theta_2} & \frac{\partial P_5}{\partial \theta_4} & \frac{\partial P_5}{\partial \theta_5} & \frac{\partial P_5}{\partial \theta_2} & \frac{\partial P_5}{\partial \theta_5} & \frac{\partial P_5}{\partial \theta_3} & \frac{\partial P_5}{\partial \theta_3} \\
\frac{\partial Q_4}{\partial \theta_2} & \frac{\partial Q_4}{\partial \theta_4} & \frac{\partial Q_4}{\partial \theta_5} & \frac{\partial Q_4}{\partial \theta_2} & \frac{\partial Q_4}{\partial \theta_5} & \frac{\partial Q_4}{\partial \theta_5} & \frac{\partial Q_4}{\partial \theta_3} & \frac{\partial Q_4}{\partial \theta_3} \\
\frac{\partial Q_5}{\partial \theta_2} & \frac{\partial Q_5}{\partial \theta_4} & \frac{\partial Q_5}{\partial \theta_5} & \frac{\partial Q_5}{\partial \theta_2} & \frac{\partial Q_5}{\partial \theta_2} & \frac{\partial Q_5}{\partial \theta_3} & \frac{\partial Q_5}{\partial \theta_3} \\
\frac{\partial P_3}{\partial \theta_2} & \frac{\partial P_3}{\partial \theta_4} & \frac{\partial P_3}{\partial \theta_5} & \frac{\partial P_3}{\partial \theta_2} & \frac{\partial P_3}{\partial \theta_2} & \frac{\partial P_3}{\partial \theta_3} & \frac{\partial P_3}{\partial \theta_3} & \frac{\partial P_3}{\partial \theta_3} \\
\frac{\partial Q_3}{\partial \theta_2} & \frac{\partial Q_3}{\partial \theta_4} & \frac{\partial Q_3}{\partial \theta_5} & \frac{\partial Q_3}{\partial \theta_2} & \
$$

Tabela 3.4 – Comparação dos Resultados do Programa EstabTen e do Programa em MATLAB para a Barra 3

| Casos               | Carga<br>acrescentada<br>na Barra 3<br>$P_3$<br>(MW)<br>$Q_3$<br>(Mvar) | $V_1$<br>V <sub>2</sub><br>$V_3$<br>$V_4$<br>$V_5$<br>(pu) | $\angle \theta_1$<br>$\angle \theta$<br>$\angle \theta_3$<br>$\angle \theta_4$<br>$\angle \theta_5$<br>(graus) | EstabTen<br>$S_3(MVA)$<br>$S_m(MVA)$<br>$M(\%)$<br>det[D'] | <b>MATLAB</b><br>$S_3(MVA)$<br>$S_m(MVA)$<br>$M(\%)$<br>det[D'] |
|---------------------|-------------------------------------------------------------------------|------------------------------------------------------------|----------------------------------------------------------------------------------------------------|------------------------------------------------------------|-----------------------------------------------------------------|
| Caso-Base           | 200,00<br>50,00                                                         | 1,0000<br>1,0250<br>0,9990<br>1,0100<br>1,0230             | 0.00<br>5,00<br>$-4,60$<br>$-1,60$<br>$-12,10$                                                                 | 206,20<br>6460,00<br>96,80<br>4176,00                      | 206,15<br>6449,02<br>96,80<br>4157,81                           |
| Nível de Carga      | 458,40<br>114,60                                                        | 1,0000<br>1,0340<br>0,9880<br>1,0100<br>1,0170             | 0.00<br>1,90<br>$-7,70$<br>$-4,70$<br>$-15,20$                                                                 | 472,50<br>6310,00<br>92,50<br>4015,26                      | 472,50<br>6287,93<br>92,49<br>3978,99                           |
| Nível de Carga      | 614,30<br>153,60                                                        | 1,0000<br>1,0400<br>0,9800<br>1,0100<br>1,0120             | 0,00<br>0,00<br>$-9,60$<br>$-6,60$<br>$-17,20$                                                                 | 633,20<br>6210,00<br>89,80<br>3888,80                      | 633,21<br>6176,46<br>89,75<br>3850,71                           |
| Nível de Carga<br>3 | 864,40<br>216,10                                                        | 1,0000<br>1,0520<br>0,9660<br>1,0100<br>1,0030             | 0,00<br>$-3,30$<br>$-12,70$<br>$-9,70$<br>$-20,50$                                                             | 891,00<br>6010,00<br>85,20<br>3658,80                      | 891,01<br>5972,99<br>85,08<br>3611,12                           |

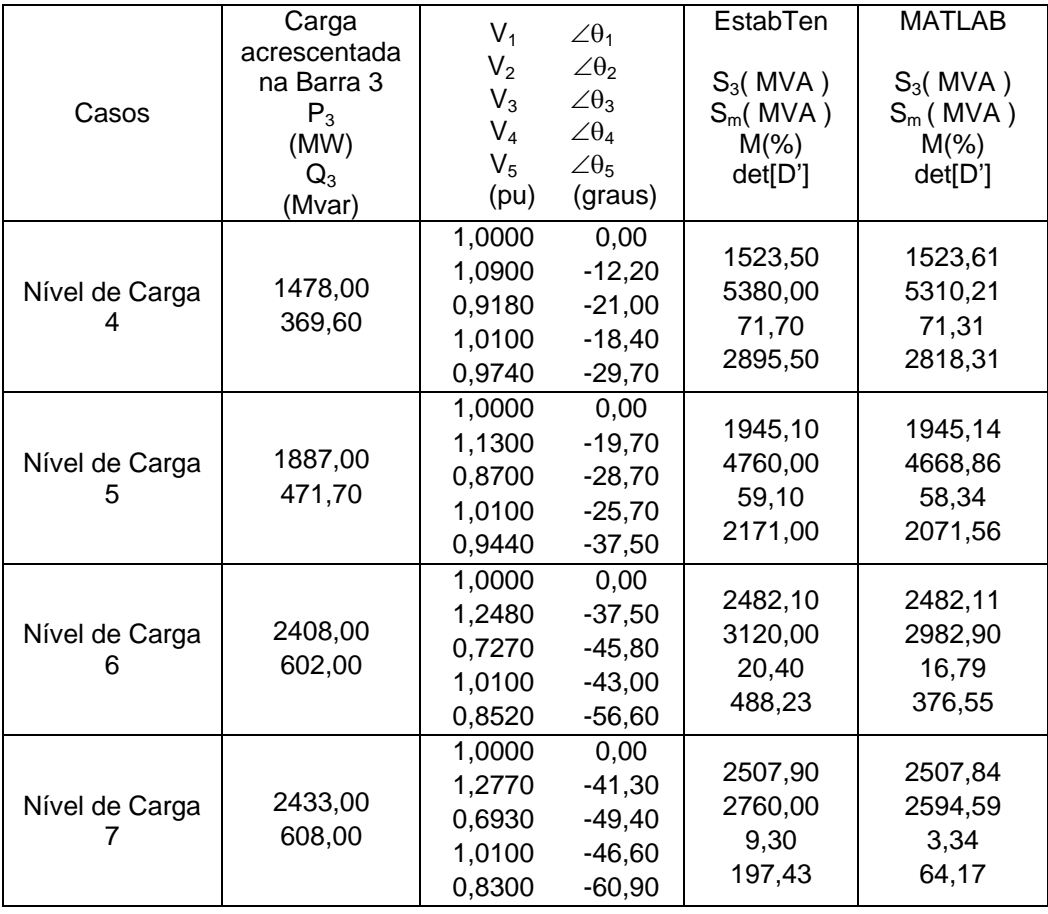

É importante destacar que ambas as ferramentas computacionais obtiveram resultados diferentes em relação às análises das barras 3 e 5. Deste modo, foi constatado que, embora a modelagem adotada pelo programa EstabTen seja a mesma do programa em MATLAB, existe algum erro no código fonte do programa EstabTen que resulta nesta ligeira diferença de resultados. Vale a pena ressaltar que apenas são exibidos os índices dos pontos de operação correspondentes ao intervalo entre a região de máximo carregamento e a região normal de operação.

#### **3.2.3 – Análise da Barra 4 (tipo PQV)**

Por não existir uma teoria estabelecida em relação ao cálculo dos índices de segurança de tensão de barras controladas remotamente por geração de potência reativa, foi proposto um modelo com esta finalidade. O resultado deste foi comparado com o resultado do modelo utilizado pelo programa EstabTen.

Como entendido no Capítulo 2, os índices se referem ao estudo da relação entre variações infinitesimais das injeções de potência ativa e reativa e variações no módulo e ângulo da tensão. Para estimar a região de operação da curva SV de uma barra de tensão controlada, seja por controle local ou remoto, é preciso imaginar que, no momento do cálculo dos índices de segurança de tensão, esta barra não está com sua tensão perfeitamente controlada no valor desejado. Assim, seria necessária atuação do controle de tensão para restaurá-la ao valor de referência. Com essa suposição, o resultado obtido é mais importante pois informa o sinal da relação entre a potência reativa gerada e a tensão na barra em análise, já que, como se sabe, são variações de potência reativa que fazem a tensão ficar constante.

Visando esclarecer a afirmativa acima, foram construídas as curvas SV de um sistema-exemplo de duas barras, onde a tensão de uma barra remota (barra 1) é controlada pela geração de potência reativa da barra de controle (barra 0). A fim de visualizar as três regiões de operação das curvas SV (normal, anormal e "ponta do nariz"), considerou-se que a fonte de potência reativa da barra de controle pode variar ilimitadamente, elevando-se sempre o valor de sua tensão  $(V<sub>0</sub>)$ , de forma a manter a tensão  $(V<sub>1</sub>)$  na barra controlada constante para qualquer nível de carga. As curvas são mostradas na Figura 3.2.

 Para avaliar a região de operação e a distância à fronteira da curva SV da barra remota (barra 1), para cada ponto de operação (interseções entre a linha tracejada correspondente a  $V_{1\text{esp}}$  e as curvas dos respectivos níveis de carga), deve-se supor que a barra de controle (barra 0 - tipo P) atingiu o seu limite de geração de potência reativa. Deste modo, através das variações infinitesimais de  $V_1$ , obtém-se a região da curva a qual pertence o ponto de operação analisado.

Estimando a região de operação considerando-se a tensão  $(V<sub>1</sub>)$  da barra como controlada, as variações infinitesimais desta tensão, para cada ponto de operação, correspondem a movimentos horizontais na Figura 3.2, informação de pouca utilidade.

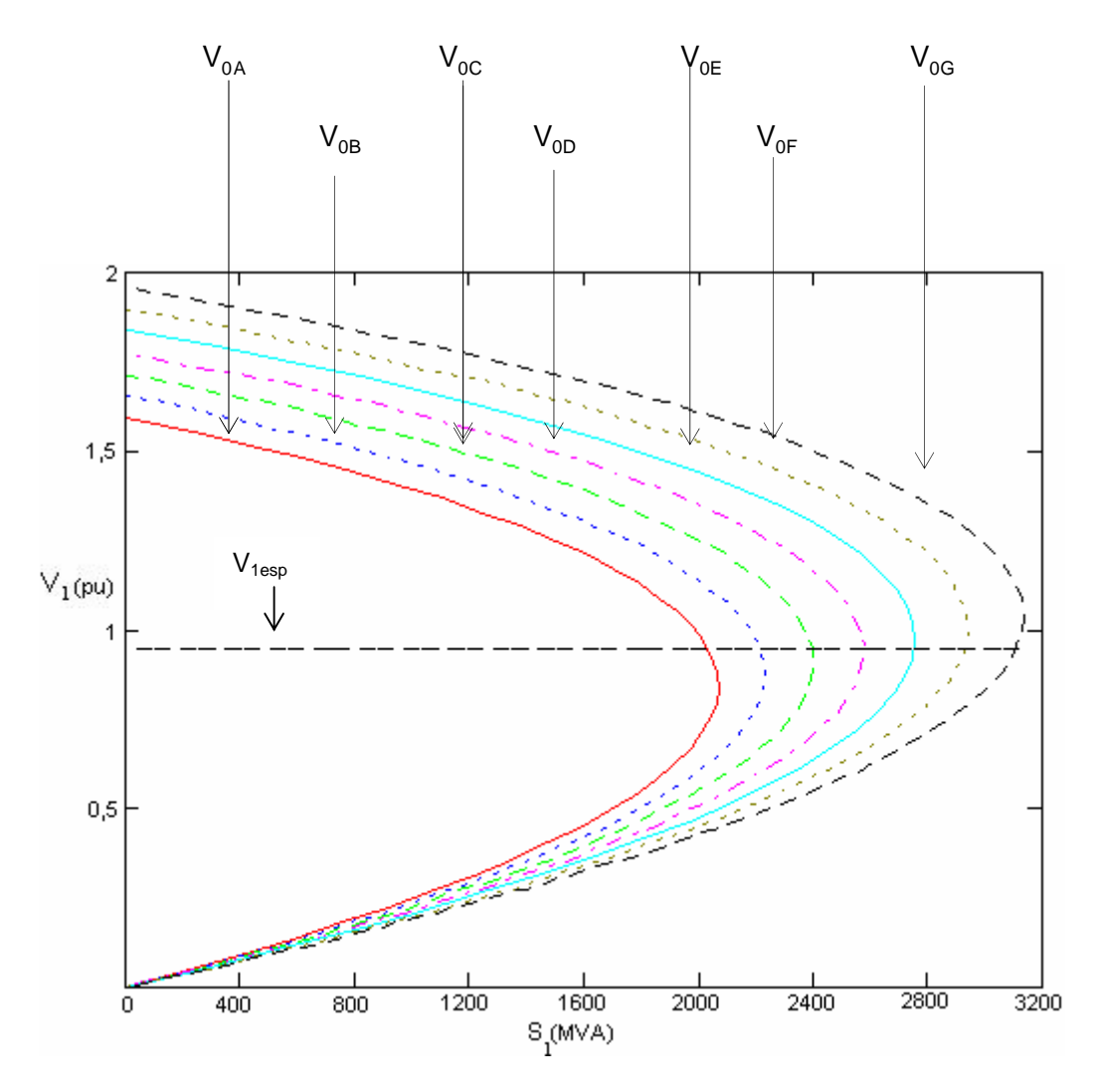

Figura 3.2 – Curvas SV do Sistema-Exemplo, onde  $V_{0A}$  <  $V_{0B}$  <  $V_{0C}$  <  $V_{0D}$  <  $V_{0E}$  <  $V_{0F}$  <  $V_{0G}$ 

## **3.2.3.1 – Modelagem Utilizada pelo Programa EstabTen**

Em relação à modelagem adotada pelo programa EstabTen, no cálculo dos índices de segurança de tensão de barras com tensão controladas remotamente por geração de potência reativa (barra 4 – tipo PQV), pode se afirmar que:

- a barra de controle remoto (barra 2 tipo P) é considerada, no momento do cálculo dos índices, como sendo uma barra de tensão controlada localmente (tipo PV),
- a barra com tensão controlada remotamente por geração de potência reativa (barra 4 – tipo PQV), é considerada, no momento do cálculo dos índices, como sendo uma barra de carga (tipo PQ),

Com a intenção de comprovar as afirmativas, executou-se o seguinte teste com o programa EstabTen. Acrescentou-se uma carga na barra 4 com  $P_4 = 200$  MW  $\theta$  = 50 Mvar. Para este ponto de operação, foram calculados os índices de segurança de tensão do sistema-teste, considerando dois casos:

- Caso 1 A barra 4 não possui controle de tensão, sendo portanto uma barra de carga (tipo PQ), e a barra 2 tem sua tensão controlada localmente (tipo PV).
- Caso 2 A tensão da barra 4 (tipo PQV) é controlada remotamente pela barra 2 (tipo P) através da geração de potência reativa. Isto foi realizado ativando-se a opção CREM, dentro do código de execução EXLF, no programa de fluxo de potência do ANAREDE, e a opção MERC dentro do código de execução EXET, no programa EstabTen.

Os relatórios de saída do programa EstabTen nos casos 1 e 2 encontram-se nas Tabelas 3.5 e 3.6. A seguir são descritas as colunas mais importantes desses relatórios.

- 1ª Coluna: "Barra" número da barra.
- 2ª Coluna: "Número-Nome" nome da barra.
- 3ª Coluna: "Tensão" módulo da tensão na barra em pu.
- 4ª Coluna: "Equip" tipo de equipamento conectado à barra, onde:
	- G Gerador,
	- L Carga,
	- R Reator,
	- C Capacitor,
	- Q Compensador,
	- P Barra de passagem (nenhum equipamento conectado).

5ª Coluna: "Tipo" – tipo ou "status" da barra, onde:

- 1 Barra de tensão controlada,
- 2 Barra *swing*,
- 0 Barra de carga.

6ª Coluna: "Sinj" - potência injetada na barra em pu.

 $7^a$  Coluna: "S<sub>max</sub>" - é uma estimativa da potência aparente que estaria sendo injetada na barra i, calculada no ponto de operação em análise, caso este fosse o ponto de máxima injeção. É dada por:

$$
S_{max} = \text{sinal } (S_{io}^2 - \Delta \det^* V_i) \sqrt{|S_{io}^2 - \Delta \det^* V|} \text{ em pu de MVA}
$$

8ª Coluna: "Beta" - ângulo (em graus) indicador da região de operação e da distância angular do ponto de operação em análise até a estimativa da máxima injeção de potência.

9ª Coluna**:** "Margem" (%) - margem percentual de potência dada por:

$$
(1-\frac{S_{\text{inj}}}{S_{\text{max}}}).100\,\%\ (\text{quando }S_{\text{max}} < S_{\text{inj}}.)
$$

ou

$$
(\frac{S_{\textrm{inj}}}{S_{\textrm{max}}}-1).100\,\%\;(\textrm{quando}\;\;S_{\textrm{inj}}< S_{\textrm{max}})
$$

onde:  $S<sub>ini</sub>$  é a potência injetada na barra.

 $S<sub>max</sub>$  é a estimativa da máxima potência que pode ser injetada na barra.

#### Tabela 3.5 – Relatório de Saída do Programa EstabTen para o Caso 1

```
RELATORIO - ESTABILIDADE DE TENSAO BARRA 4 (PQ) E BARRA 2 (PV) 
AREA = 1
```
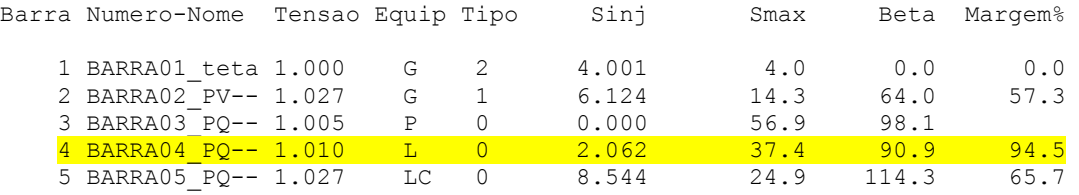

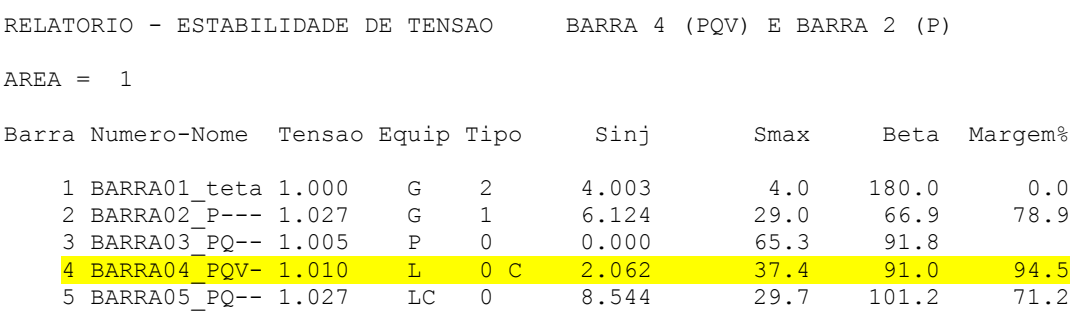

#### Tabela 3.6 – Relatório de Saída do Programa EstabTen para o Caso 2

RELATORIO - ESTABILIDADE DE TENSAO

BARRAS COM TENSAO CONTROLADA

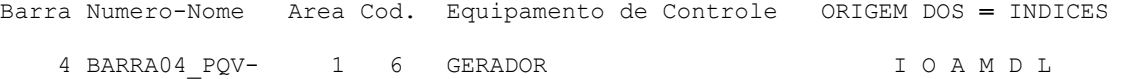

Pode-se observar, através das linhas amarelas, que os índices referentes à barra 4 são iguais tanto no caso 1 quanto no caso 2. Sendo assim, pode-se inferir que a modelagem adotada pelo programa EstabTen para calcular os índices de segurança de tensão de barras controladas remotamente por geração de potência reativa, considera a barra de controle como uma barra PV, e a barra controlada como uma barra de carga. A matriz Jacobiana referente a este modelo é representada em (3.13). Este modelo não é coerente, visto que, se a barra controlada remotamente por geração de potência reativa (barra 4) passou a ter sua tensão variável, supõe-se que isto ocorreu devido à falta de geração de potência reativa disponível na barra de controle (barra 2), por exemplo, devido à exaustão de potência reativa. Deste modo, a barra 2 não pode se tornar PV, já que isto indicaria a disponibilidade de potência reativa.

$$
\begin{bmatrix}\n\frac{\partial P_2}{\partial \theta_2} & \frac{\partial P_2}{\partial \theta_3} & \frac{\partial P_2}{\partial \theta_5} & \frac{\partial P_2}{\partial \theta_3} & \frac{\partial P_2}{\partial \theta_5} & \frac{\partial P_2}{\partial \theta_4} & \frac{\partial P_2}{\partial \theta_4} \\
\frac{\partial P_3}{\partial \theta_2} & \frac{\partial P_3}{\partial \theta_3} & \frac{\partial P_3}{\partial \theta_5} & \frac{\partial P_3}{\partial \theta_5} & \frac{\partial P_3}{\partial \theta_6} & \frac{\partial P_3}{\partial \theta_6} \\
\frac{\partial P_5}{\partial \theta_2} & \frac{\partial P_5}{\partial \theta_3} & \frac{\partial P_5}{\partial \theta_5} & \frac{\partial P_5}{\partial \theta_3} & \frac{\partial P_5}{\partial \theta_5} & \frac{\partial P_5}{\partial \theta_4} & \frac{\partial P_5}{\partial \theta_4} \\
\frac{\partial Q_3}{\partial \theta_2} & \frac{\partial Q_3}{\partial \theta_3} & \frac{\partial Q_3}{\partial \theta_5} & \frac{\partial Q_3}{\partial \theta_3} & \frac{\partial Q_3}{\partial \theta_5} & \frac{\partial Q_3}{\partial \theta_5} & \frac{\partial Q_3}{\partial \theta_4} & \frac{\partial Q_3}{\partial \theta_4} \\
\frac{\partial Q_5}{\partial \theta_2} & \frac{\partial Q_5}{\partial \theta_3} & \frac{\partial Q_5}{\partial \theta_5} & \frac{\partial Q_5}{\partial \theta_3} & \frac{\partial Q_5}{\partial \theta_5} & \frac{\partial Q_5}{\partial \theta_5} & \frac{\partial Q_5}{\partial \theta_6} \\
\frac{\partial P_4}{\partial \theta_2} & \frac{\partial P_4}{\partial \theta_3} & \frac{\partial P_4}{\partial \theta_5} & \frac{\partial P_4}{\partial \theta_3} & \frac{\partial P_4}{\partial \theta_5} & \frac{\partial P_4}{\partial \theta_5} & \frac{\partial P_4}{\partial \theta_4} & \frac{\partial P_4}{\partial \theta_4} \\
\frac{\partial Q_4}{\partial \theta_2} & \frac{\partial Q_4}{\partial \theta_3} & \frac{\partial Q_4}{\partial \theta_5} & \frac{\partial Q_4}{\partial \theta_3} & \
$$

### **3.2.3.2 – Modelagem Proposta**

No modelo proposto, considera-se que, no momento do cálculo dos índices de segurança de tensão da barra controlada remotamente por geração de potência reativa (tipo PQV), a excitação da barra de controle (tipo P) está no limite e, portanto, nestas condições, avalia-se a região de operação e a distância à fronteira. Ou seja, os índices da barra 4 são calculados, considerando esta barra e a barra 2 como barras de carga. Os índices para as demais barras do sistemateste, exceto para a barra de controle, são calculados considerando a barra 4 como sendo do tipo PQV, e a barra 2 como sendo do tipo P, conforme realizado nas análises das barras 3 e 5. A matriz Jacobiana com o modelo proposto está apresentada em (3.14).

$$
\frac{\partial P_2}{\partial \theta_2} \quad \frac{\partial P_2}{\partial \theta_3} \quad \frac{\partial P_2}{\partial \theta_5} \quad \frac{\partial P_2}{\partial \theta_3} \quad \frac{\partial P_2}{\partial \theta_4} \quad \frac{\partial P_2}{\partial \theta_4} \quad \frac{\partial P_2}{\partial \theta_4} \quad \frac{\partial P_2}{\partial \theta_4}
$$
\n
$$
\frac{\partial P_3}{\partial \theta_2} \quad \frac{\partial P_3}{\partial \theta_3} \quad \frac{\partial P_3}{\partial \theta_5} \quad \frac{\partial P_3}{\partial \theta_5} \quad \frac{\partial P_3}{\partial \theta_2} \quad \frac{\partial P_3}{\partial \theta_5} \quad \frac{\partial P_3}{\partial \theta_6} \quad \frac{\partial P_5}{\partial \theta_6} \quad \frac{\partial P_5}{\partial \theta_2} \quad \frac{\partial P_5}{\partial \theta_6} \quad \frac{\partial P_5}{\partial \theta_6} \quad \frac{\partial P_5}{\partial \theta_6} \quad \frac{\partial P_5}{\partial \theta_7} \quad \frac{\partial P_5}{\partial \theta_8} \quad \frac{\partial P_5}{\partial \theta_9} \quad \frac{\partial P_5}{\partial \theta_9} \quad \frac{\partial P_5}{\partial \theta_9} \quad \frac{\partial P_5}{\partial \theta_9} \quad \frac{\partial P_5}{\partial \theta_9} \quad \frac{\partial P_5}{\partial \theta_9} \quad \frac{\partial P_5}{\partial \theta_9} \quad \frac{\partial P_5}{\partial \theta_9} \quad \frac{\partial Q_2}{\partial \theta_9} \quad \frac{\partial Q_2}{\partial \theta_9} \quad \frac{\partial Q_3}{\partial \theta_9} \quad \frac{\partial Q_3}{\partial \theta_9} \quad \frac{\partial Q_3}{\partial \theta_9} \quad \frac{\partial Q_3}{\partial \theta_9} \quad \frac{\partial Q_3}{\partial \theta_9} \quad \frac{\partial Q_5}{\partial \theta_9} \quad \frac{\partial Q_5}{\partial \theta_9} \quad \frac{\partial Q_5}{\partial \theta_9} \quad \frac{\partial Q_5}{\partial \theta_9} \quad \frac{\partial Q_5}{\partial \theta_9} \quad \frac{\partial Q_5}{\partial \theta_9} \quad \frac{\partial Q_5}{\partial \theta_9} \quad \frac{\partial Q_
$$

### **3.2.3.3 – Comparação entre os Modelos**

Visando avaliar os modelos expostos nas Seções 3.2.3.1 e 3.2.3.2, adicionou-se ao sistema da Figura 3.1 uma carga na barra 4 (caso-base) de  $P_4 = 200$ , MW e  $Q_4$  = 50 Mvar. Com o auxílio do algoritmo de fluxo de potência continuado do ANAREDE, incrementou-se a carga na barra 4 até esta atingir a região de máximo carregamento ("ponta do nariz" da curva SV). Não foram especificados limites de geração de potência reativa e o fator de potência da carga na barra 4 é constante. Foram selecionados alguns pontos desta trajetória, para calcular os índices de segurança de tensão da barra 4.

É importante ressaltar aqui que os pontos de operação obtidos com o algoritmo de fluxo de potência continuado pertecem à região normal de operação e, portanto, são indubitavelmente factíveis do ponto de vista operacional. A análise da barra 4, no entanto, vai supor a perda do controle de tensão. Obviamente, nessa situação, é razoável supor que nem todos os pontos de operação vão continuar na região normal.

Os resultados obtidos com os dois modelos encontram-se na Tabela 3.7. Analisando-se a tabela, nota-se que, do caso-base até o nível de carga 4, ambos os modelos estimam a região de operação como sendo a normal. Nos níveis de carga 5 e 6, apenas com o modelo utilizado no EstabTen estima-se a região como sendo a normal. Por outro lado, com o modelo proposto, já nestes níveis de carga considera-se a zona inferior da curva SV. Os resultados obtidos são explicados graficamente a seguir.

Tabela 3.7 – Comparação dos Resultados do Programa EstabTen e do Programa em MATLAB para a Barra 4

| Casos               | Carga<br>acrescentada<br>na Barra 4<br>$P_4$<br>(MW)<br>$Q_4$<br>(Mvar) | V <sub>1</sub><br>V <sub>2</sub><br>$V_3$<br>$V_4$<br>V <sub>5</sub><br>(pu)<br>1,0000 | $\angle \theta_1$<br>$\angle \theta_2$<br>$\angle \theta_3$<br>$\angle \theta_4$<br>$\angle \theta_5$<br>(graus)<br>0,00 | EstabTen<br>$S_4$ (MVA)<br>$S_m(MVA)$<br>$M(\%)$<br>det[D'] | <b>MATLAB</b><br>$S_4(MVA)$<br>$S_m(MVA)$<br>$M(\%)$<br>det[D'] |
|---------------------|-------------------------------------------------------------------------|----------------------------------------------------------------------------------------|----------------------------------------------------------------------------------------------------|-------------------------------------------------------------|-----------------------------------------------------------------|
| Caso-Base           | 200,00<br>50,00                                                         | 1,0270<br>1,0050<br>1,0100<br>1,0270                                                   | 2,10<br>$-4,60$<br>$-4,60$<br>$-13,50$                                                                                   | 206,20<br>3740,00<br>94,50<br>1382,31                       | 206,16<br>1714,01<br>87,97<br>286,66                            |
| Nível de Carga<br>1 | 295,50<br>73,85                                                         | 1,0000<br>1,0320<br>1,0030<br>1,0100<br>1,0260                                         | 0,00<br>$-0,50$<br>$-5,70$<br>$-7,10$<br>$-15,30$                                                                        | 304,10<br>3730,00<br>91,80<br>1363,60                       | 304,08<br>1726,32<br>82,39<br>285,91                            |
| Nível de Carga<br>2 | 350,00<br>87,46                                                         | 1,0000<br>1,0360<br>1,0020<br>1,0100<br>1,0250                                         | 0,00<br>$-2,00$<br>$-6,30$<br>$-8,60$<br>$-16,40$                                                                        | 360,80<br>3720,00<br>90,30<br>1355,30                       | 360,76<br>1733,18<br>79,19<br>284,53                            |
| Nível de Carga<br>3 | 1103,00<br>275,80                                                       | 1,0000<br>1,1190<br>0,9630<br>1,0100<br>0,9920                                         | 0,00<br>$-24,10$<br>$-15,70$<br>$-30,20$<br>$-32,60$                                                                     | 1137,00<br>3410,00<br>66,70<br>1026,19                      | 1136,96<br>1760,60<br>35,42<br>178,91                           |
| Nível de Carga<br>4 | 1478,00<br>369,60                                                       | 1,0000<br>1,1940<br>0,9220<br>1,0100<br>0,9550                                         | 0,00<br>$-37,50$<br>$-21,30$<br>$-43,20$<br>$-42,90$                                                                     | 1523,50<br>3050,00<br>50,00<br>690,91                       | 1523,52<br>1644,57<br>7,36<br>37,97                             |
| Nível de Carga<br>5 | 1552,00<br>388,00                                                       | 1,0000<br>1,2130<br>0,9110<br>1,0100<br>0,9440                                         | 0,00<br>$-40,60$<br>$-22,60$<br>$-46,20$<br>$-45,40$                                                                     | 1599,80<br>2940,00<br>45,60<br>603,78                       | 1599,75<br>$-1595,35$<br>$-199,72$<br>$-1,39$                   |

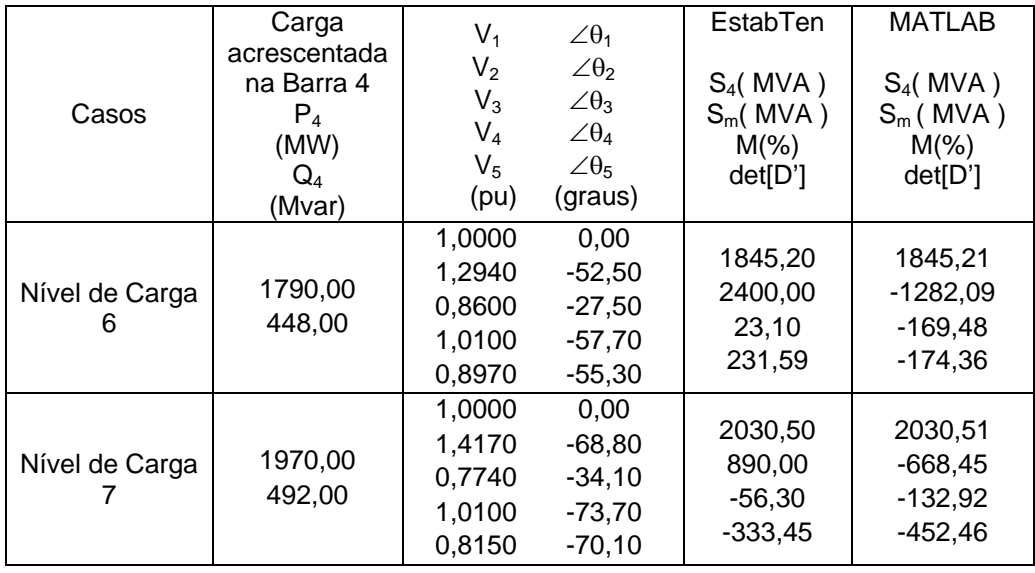

Na Figura 3.3 são mostradas as curvas SV da barra 4 considerando o modelo adotado pelo programa EstabTen. A linha reta horizontal corresponde à tensão da barra 4 constante em 1,01 pu e geração potência reativa variável na barra 2. Para traçar as curvas, considerou-se que a barra 4 passou a ter sua tensão variável e que a barra 2 possui controle de tensão local. Portanto, a barra 4 é uma barra de carga e a barra 2 é do tipo PV. Foram apresentadas as curvas construídas a partir de três pontos de operação da linha reta horizontal. Os retângulos em vermelho representam os pontos de operação em análise, observados na Tabela 3.7 e, os em azul, indicam os seus respectivos pontos de máxima transferência de potência. Por exemplo, o nível de carga 1 é representado pela curva verde, tendo como ponto de operação  $S_4 = 304$  MVA (ponto de intercessão entre a reta e a curva verde) e  $S_m = 1420$  MVA.

Na Figura 3.3 observa-se que no nível de carga 4, mesmo perdendo-se o controle da tensão na barra 4 (e passando o controle para a barra 2), o ponto de operação encontra-se na parte superior da curva (laranja) e longe do ponto de máximo.

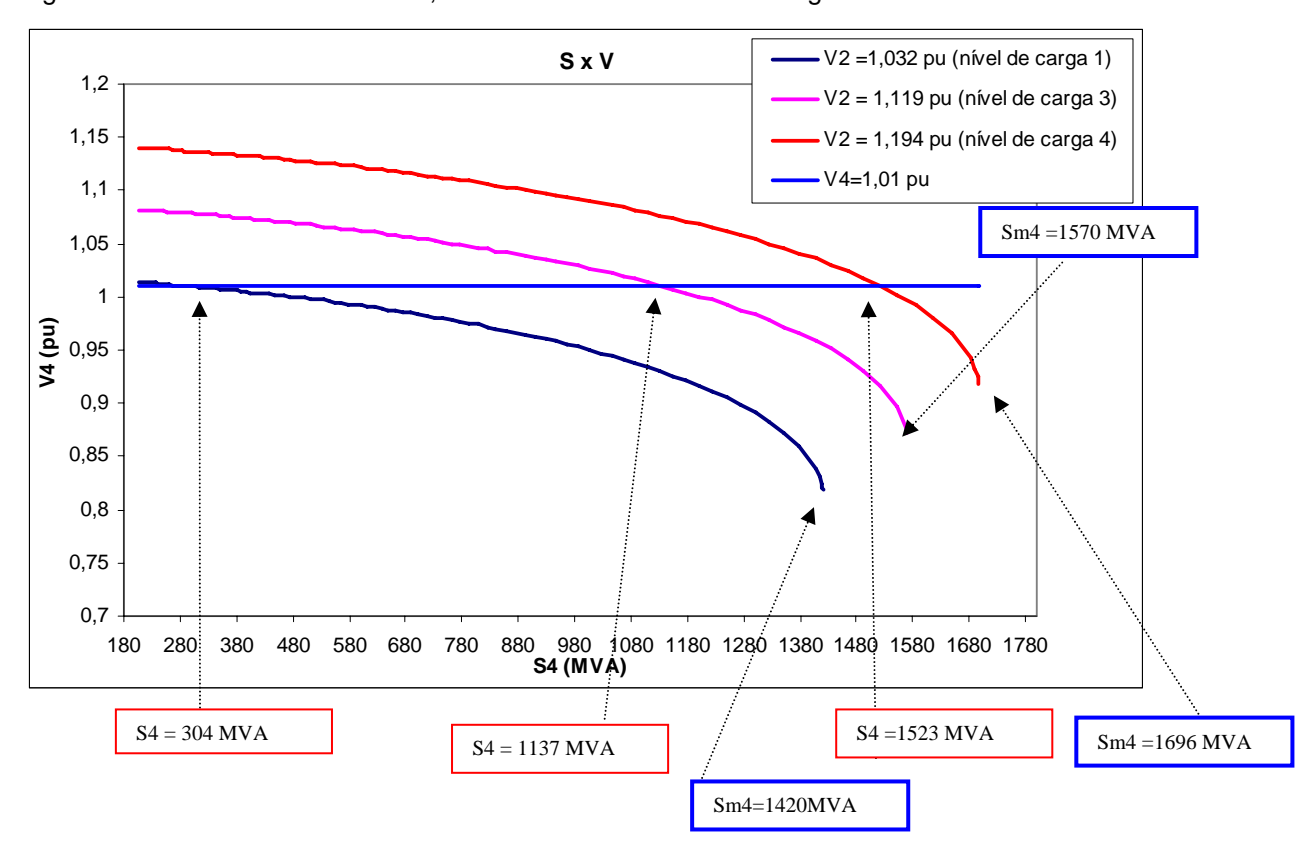

Figura 3.3 – Curvas SV da Barra 4, considerando o Modelo do Programa EstabTen

As curvas SV da barra 4, correspondente ao modelo proposto, encontram-se na Figura 3.4. Neste caso, como a barra 2 passou a ser PQ, especifica-se a sua geração de potência reativa, para que se possa manter a tensão da barra 4 no valor especificado, para cada ponto de operação em análise, com o intuito de traçar sua curva correspondente. Tome-se como exemplo o nível de carga 3, possuindo um  $S_4$  = 1137 MVA e um  $S_{m4}$  = 1212 MVA. Neste nível de carga, para que a tensão da barra 4 se mantenha em 1,01 pu, é preciso que a barra 2 gere 642,2 Mvar de potência reativa. Como a barra 2 é do tipo PQ, deve-se especificar sua geração de potência reativa em 642,2 Mvar.

Na Figura 3.4 observa-se que no nível de carga 4, mesmo perdendo-se o controle da tensão na barra 4 (e na barra 2), o ponto de operação encontra-se na parte superior da curva (laranja) mas bem perto do ponto de máximo.

As curvas mostradas nas Figuras 3.3 e 3.4 foram construídas para os mesmos níveis de carga.

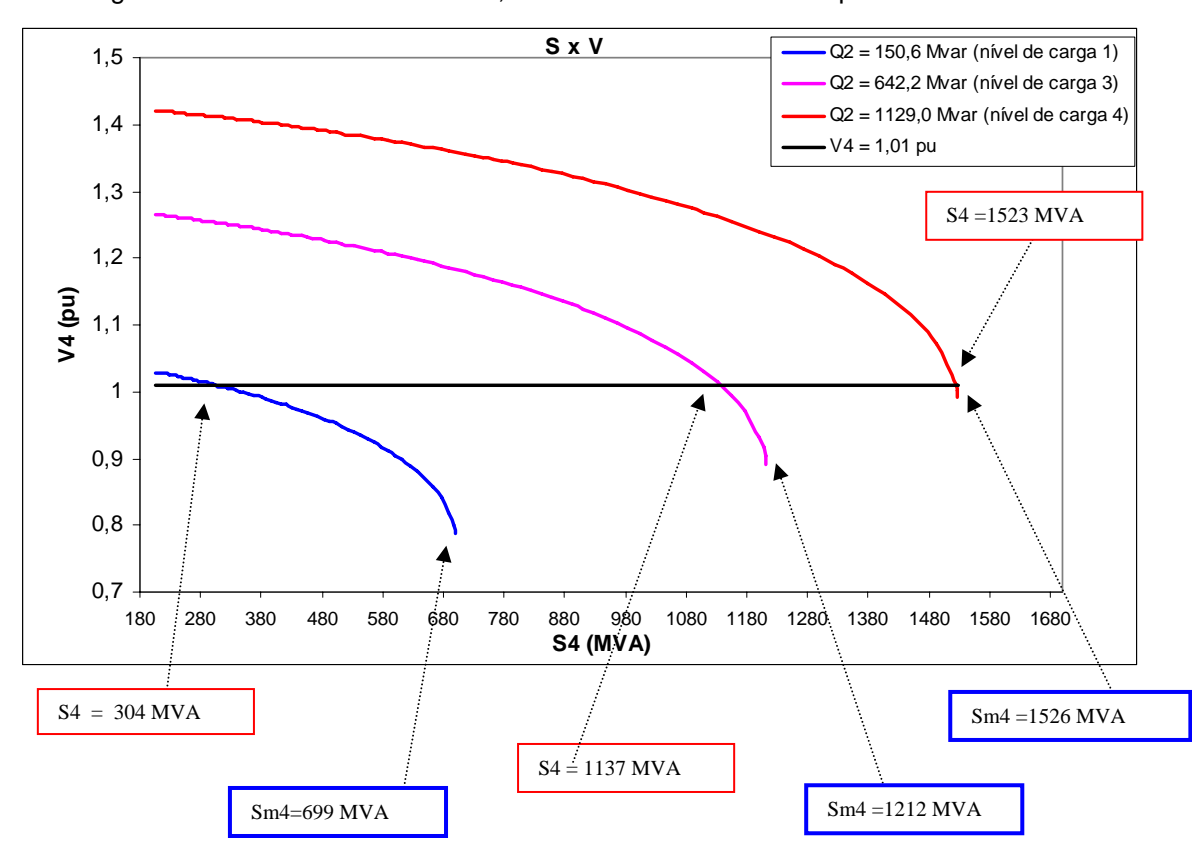

Figura 3.4 – Curvas SV da Barra 4, considerando o Modelo Proposto

Ambos os modelos analisados consideram que, no instante do cálculo dos índices de avaliação de segurança de tensão, a barra de tensão controlada remotamente por geração de potência reativa (barra 4) passa a ser uma barra com tensão variável ,ou seja, uma barra de carga (tipo PQ). Isto porque desejase imaginar uma ação de controle de tensão e verificar-se a relação entre as variações de potência reativa e de tensão.

Com relação à barra de controle (barra 2), o modelo proposto assume que esta passa a ser também uma barra de carga. No entanto, o modelo usado pelo EstabTen considera que a barra de controle (barra 2) deixa de controlar a tensão da barra remota (barra 4) e passa a controlar a sua própria tensão, se tornando uma barra PV. Isto não é coerente, visto que, imagina-se uma ação de controle de tensão ocorrendo na barra 4 controlada remotamente por geração de potência reativa da barra 2.

Assim, os resultados obtidos com o modelo usado no EstabTen foram mais otimistas que os resultados obtidos com o modelo proposto.

Portanto, o modelo proposto com base em considerações mais realistas do ponto de vista operacional deve ser adotado.

#### **3.2.4 – Análise da Barra 2 (tipo P)**

Por se tratar de uma barra tipo P, a barra 2 possui apenas a potência ativa especificada, com a sua potência reativa gerada livre para variar. Nesta seção, são propostas duas modelagens para a avaliação das condições de segurança de tensão da barra 2 (tipo P):

- ¾ 1º modelo Assume-se que a tensão da barra 4 passou a ser variável e barra 2 uma barra de carga. Ou seja, estudam-se as variações de P<sub>2</sub> X  $\theta_2$  e Q<sub>2</sub> X V<sub>2</sub>, considerando tanto a barra 2 quanto barra 4 como sendo barras de carga.
- ¾ 2º modelo A tensão da barra 4 continua sendo controlada pela variação de potência reativa da barra 2, sendo analisadas as variações de P<sub>2</sub> X  $\theta_2$  e Q<sub>4</sub> X V<sub>2</sub>. Isto é, a barra 4 continua sendo do tipo PQV e a barra 2 continua sendo do tipo P.

Vale a pena ressaltar que o modelo 1 é igual ao modelo proposto para a análise da barra 4, realizada na Seção 3.2.3.2.

Em (3.15) e (3.16) são apresentadas as matrizes Jacobianas correspondentes aos modelos 1 e 2, implementados em programas em MATLAB.

$$
\begin{bmatrix}\n\frac{\partial P_3}{\partial \theta_3} & \frac{\partial P_3}{\partial \theta_4} & \frac{\partial P_3}{\partial \theta_5} & \frac{\partial P_3}{\partial \theta_3} & \frac{\partial P_3}{\partial \theta_4} & \frac{\partial P_3}{\partial \theta_5} \\
\frac{\partial P_4}{\partial \theta_3} & \frac{\partial P_4}{\partial \theta_4} & \frac{\partial P_4}{\partial \theta_5} & \frac{\partial P_4}{\partial \theta_3} & \frac{\partial P_4}{\partial \theta_4} & \frac{\partial P_4}{\partial \theta_5} \\
\frac{\partial P_5}{\partial \theta_3} & \frac{\partial P_5}{\partial \theta_4} & \frac{\partial P_5}{\partial \theta_5} & \frac{\partial P_5}{\partial \theta_3} & \frac{\partial P_5}{\partial \theta_4} & \frac{\partial P_5}{\partial \theta_5} \\
\frac{\partial Q_3}{\partial \theta_3} & \frac{\partial Q_3}{\partial \theta_4} & \frac{\partial Q_3}{\partial \theta_5} & \frac{\partial Q_3}{\partial \theta_3} & \frac{\partial Q_3}{\partial \theta_4} & \frac{\partial Q_3}{\partial \theta_5} \\
\frac{\partial Q_4}{\partial \theta_3} & \frac{\partial Q_4}{\partial \theta_4} & \frac{\partial Q_4}{\partial \theta_5} & \frac{\partial Q_4}{\partial \theta_3} & \frac{\partial Q_4}{\partial \theta_4} & \frac{\partial Q_4}{\partial \theta_5} \\
\frac{\partial Q_5}{\partial \theta_3} & \frac{\partial Q_5}{\partial \theta_4} & \frac{\partial Q_5}{\partial \theta_5} & \frac{\partial Q_5}{\partial \theta_3} & \frac{\partial Q_5}{\partial \theta_4} & \frac{\partial Q_5}{\partial \theta_4} & \frac{\partial Q_5}{\partial \theta_4} & \frac{\partial Q_5}{\partial \theta_5} & \frac{\partial Q_5}{\partial \theta_3} & \frac{\partial Q_5}{\partial \theta_4} & \frac{\partial Q_5}{\partial \theta_5} & \frac{\partial Q_5}{\partial \theta_3} & \frac{\partial Q_5}{\partial \theta_4} & \frac{\partial Q_2}{\partial \theta_5} & \frac{\partial Q_2}{\partial \theta_3} & \frac{\partial Q_2}{\partial \theta_4} & \frac{\partial Q_2}{\partial \theta_5} & \
$$

(3.15)

 $|J| = \frac{3\sqrt{3}}{20} = \frac{3\sqrt{3}}{20} = \frac{3\sqrt{3}}{20} = \frac{3\sqrt{3}}{20} = \frac{3\sqrt{3}}{20} = \frac{3\sqrt{3}}{20}$  (3.16) V  $\overline{Q}_4$   $\partial Q$ V Q V  $\overline{Q}_4$   $\partial \overline{Q}_4$   $\partial \overline{Q}_4$   $\partial \overline{Q}$ V  $P_2$   $\partial P$ V P V  $P_2$   $\partial P_2$   $\partial P_2$   $\partial P$ V  $\partial\mathsf{Q}_5$   $\partial\mathsf{Q}_6$ V Q V  $\overline{Q}_5$   $\partial \overline{Q}_5$   $\partial \overline{Q}_5$   $\partial \overline{Q}_5$ V  $\partial Q_3$   $\partial Q_4$ V Q V  $\overline{Q}_3$   $\partial \overline{Q}_3$   $\partial \overline{Q}_3$   $\partial \overline{Q}$ V  $P_5$   $\partial P$ V P V  $P_5$   $\partial P_5$   $\partial P_5$   $\partial P_5$  $V_{2}$  $P_4$   $\partial P$ V P V  $\mathsf{P}_\mathsf{A}$   $\partial \mathsf{P}_\mathsf{A}$   $\partial \mathsf{P}_\mathsf{A}$   $\partial \mathsf{P}$  $V_{2}$  $P_3$   $\partial P$ V P V  $P_3$   $\partial P_3$   $\partial P_3$   $\partial P_3$ J = 2 4 2 4 5 4 3 4 5 4 4 4 3 4 2 2 2 2 5 2 3 2 5 2 4 2 3 2 2 5 2 5 5 5 3 5 5 5 4 5 3 5 2 3 2  $\frac{3}{2}$   $\frac{\omega_{3}}{\omega_{3}}$ 5 3 3 3 5 3 4 3 3  $\frac{\sigma_{3}}{20}$ 2 5 2 5 5 5 3 5 5 5 4 5 3 5 4 2 4 5 4 3 4 5 4 4 4 3 4 3 2 3 5 3 3 3 5 3 4 3 3 3 ⎥  $\overline{\phantom{a}}$  $\overline{\phantom{a}}$  $\overline{\phantom{a}}$  $\overline{\phantom{a}}$  $\overline{\phantom{a}}$  $\cdot \rceil$  $\overline{\phantom{a}}$  $\overline{\phantom{a}}$  $\mathsf{I}$  $\mathsf I$  $\lfloor$  $\lfloor$  $\lfloor$  $\lfloor$  $\lfloor$  $\lfloor$  $\lfloor$  $\lfloor$  $\lfloor$  $\mathsf I$  $\mathsf I$  $\mathsf I$  $\lfloor$  $\lfloor$  $\lfloor$  $\lfloor$  $\lfloor$  $\lfloor$  $\lfloor$  $\lfloor$  $\begin{bmatrix} \partial \theta_3 & \partial \theta_4 & \partial \theta_5 & \partial V_3 & \partial V_5 & \partial \theta_2 & \partial \end{bmatrix}$  $\lfloor$ ∂ ∂θ ∂ ∂ ∂ ∂ ∂ ∂θ ∂ ∂θ ∂ ∂θ ∂ ∂ ∂ ∂θ ∂ ∂ ∂ ∂ ∂ ∂θ ∂ ∂θ ∂ ∂θ ∂ ∂ ∂ ∂θ ∂ ∂ ∂ ∂ ∂ ∂θ ∂ ∂θ ∂ ∂θ ∂ ∂ ∂ ∂θ ∂ ∂ ∂ ∂ ∂ ∂θ ∂ ∂θ ∂ ∂θ ∂ ∂ ∂ ∂θ ∂ ∂ ∂ ∂ ∂ ∂θ ∂ ∂θ ∂ ∂θ ∂ ∂ ∂ ∂θ δ ∂ ∂ ∂ ∂ ∂θ ∂ ∂θ ∂ ∂θ ∂ ∂ ∂ ∂θ ∂ ∂ ∂ ∂ ∂ ∂θ ∂ ∂θ ∂ ∂θ ∂

Visando comparar os resultados do modelo utilizado no programa EstabTen com os modelos propostos, acrescentou-se uma carga de P<sub>4</sub> = 200 MW e  $Q_4$  = 50 Mvar (caso-base) na barra 4 do sistema-teste da Figura 3.1. Utilizou-se o algoritmo de fluxo continuado do ANAREDE para aumentar o carregamento na barra 4 e obter os respectivos níveis de carga, mantendo sempre constante o fator de potência. Nenhum limite de geração de potência reativa foi estipulado.

Para esse tipo de barra não se conhece o modelo utilizado no programa EstabTen. Na Tabela 3.8 apresenta-se os índices de segurança de tensão da barra 2 calculados com os modelos 1 e 2, e com o modelo utilizado no programa EstabTen, considerando-se o caso-base e mais sete níveis de carga.

| Casos               | Carga<br>acrescentada<br>na Barra 4<br>$P_4$<br>(MW)<br>$\mathsf{Q}_4$<br>(Mvar) | $V_1$<br>V <sub>2</sub><br>$V_3$<br>$V_4$<br>V <sub>5</sub><br>(pu) | $\angle \theta_1$<br>$\angle \theta_2$<br>$\angle \theta_3$<br>$\angle \theta_4$<br>$\angle \theta_5$<br>(graus) | EstabTen<br>$S_2(MVA)$<br>$S_m(MVA)$<br>$M(\%)$<br>det[D'] | <b>MATLAB</b><br>Modelo 1<br>$S_2(MVA)$<br>$S_m(MVA)$<br>$M(\%)$<br>det[D'] | <b>MATLAB</b><br>Modelo <sub>2</sub><br>$S_2(MVA)$<br>$S_m($ MVA)<br>$M(\%)$<br>det[D'] |
|---------------------|----------------------------------------------------------------------------------|---------------------------------------------------------------------|----------------------------------------------------------------------------------------------------|------------------------------------------------------------|-----------------------------------------------------------------------------|-----------------------------------------------------------------------------------------|
| Caso-Base           | 200,00<br>50,00                                                                  | 1,0000<br>1,0270<br>1,0050<br>1,0100<br>1,0270                      | 0,00<br>2,10<br>$-4,60$<br>$-4,60$<br>$-13,50$                                                                   | 612,40<br>2900,00<br>78,90<br>782,30                       | 612,39<br>1433,03<br>57,27<br>163,43                                        | 612,39<br>$-2749,57$<br>$-548,99$<br>$-772,59$                                          |
| Nível de Carga<br>1 | 295,50<br>73,85                                                                  | 1,0000<br>1,0320<br>1,0030<br>1,0100<br>1,0260                      | 0,00<br>$-0,50$<br>$-5,70$<br>$-7,10$<br>$-15,30$                                                                | 618,60<br>2920,00<br>78,80<br>791,95                       | 618,58<br>1448,39<br>57,29<br>166,13                                        | 618,58<br>$-2751,34$<br>$-544,78$<br>$-770,27$                                          |
| Nível de Carga<br>2 | 350,00<br>87,46                                                                  | 1,0000<br>1,0360<br>1,0020<br>1,0100<br>1,0250                      | 0,00<br>$-2,00$<br>$-6,30$<br>$-8,60$<br>$-16,40$                                                                | 623,30<br>2940,00<br>78,80<br>796,48                       | 623,33<br>1456,90<br>57,22<br>167,39                                        | 623,33<br>$-2751,74$<br>$-541,46$<br>$-768,43$                                          |
| Nível de Carga<br>3 | 1103,00<br>275,80                                                                | 1,0000<br>1,1190<br>0,9630<br>1,0100<br>0,9920                      | 0,00<br>$-24,10$<br>$-15,70$<br>$-30,20$<br>$-32,60$                                                             | 878,70<br>3240,00<br>72,90<br>868,04                       | 878,76<br>1525,13<br>42,38<br>138,85                                        | 878,76<br>$-2647,65$<br>$-401,29$<br>$-695,44$                                          |
| Nível de Carga<br>4 | 1478,00<br>369,60                                                                | 1,0000<br>1,1940<br>0,9220<br>1,0100<br>0,9550                      | 0,00<br>$-37,50$<br>$-21,30$<br>$-43,20$<br>$-42,90$                                                             | 1277,20<br>3460,00<br>63,10<br>864,16                      | 1278,19<br>1440,82<br>11,29<br>37,03                                        | 1278,19<br>$-2348,37$<br>$-283,73$<br>$-598,70$                                         |
| Nível de Carga<br>5 | 1552,00<br>388,00                                                                | 1,0000<br>1,2130<br>0,9110<br>1,0100<br>0,9440                      | 0,00<br>$-40,60$<br>$-22,60$<br>$-46,20$<br>$-45,40$                                                             | 1397,90<br>3510,00<br>60,20<br>854,43                      | 1398,00<br>$-1391,75$<br>$-199,55$<br>$-1,44$                               | 1398,00<br>$-2226,34$<br>$-259,25$<br>$-569,61$                                         |

Tabela 3.8 – Comparação dos Resultados do Programa EstabTen e dos Programas em MATLAB dos Modelos 1 e 2

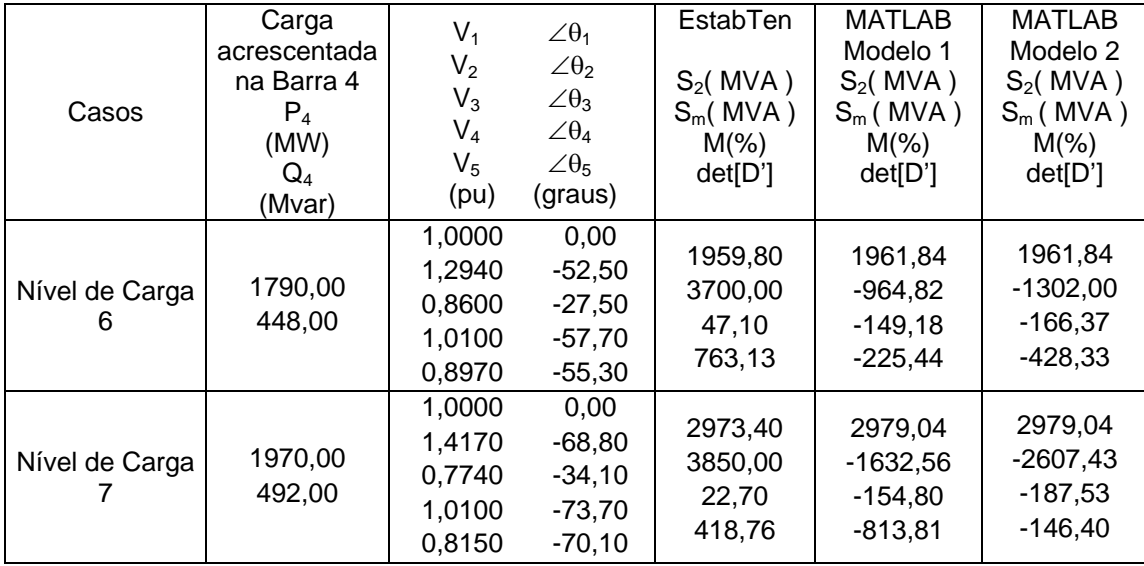

Com o objetivo de determinar-se o ponto de máxima transferência de potência da barra 2, executou-se o algoritmo de fluxo de carga, para cada ponto de operação do caso-base e dos níveis de carga, considerando dois casos distintos:

- ¾ Caso 1 O valor da tensão da barra 4 foi especificado em 1,01 pu.
- ¾ Caso 2 O valor da tensão da barra 4 foi especificado em 1,02 pu.

Se, para o nível de carga analisado, a geração de potência reativa da barra 2 aumentar simultaneamente com a sua tensão, quando passamos do caso 1 para o caso 2, pode-se concluir que a barra 2 está operando na região normal de operação. Caso a geração de potência reativa da barra 2 diminuir e a sua tensão aumentar, deve-se inferir que a barra 2 opera na região anormal de operação, onde ações de controle de tensão podem ter efeito oposto ao esperado. Os resultados dos testes realizados são apresentados na Tabela 3.9.

|                     | $P_4$                   |            | Caso $1 - V_4 = 1,01$ pu | Caso 2 - $V_4 = 1,02$ pu |                 |
|---------------------|-------------------------|------------|--------------------------|--------------------------|-----------------|
| Casos               | (MW)<br>$Q_4$<br>(Mvar) | $V_2$ (pu) | $Q_{G2}$ (Mvar)          | $V_2$ (pu)               | $Q_{G2}$ (Mvar) |
| Caso-Base           | 200<br>50               | 1,027      | 122,4                    | 1,040                    | 136,2           |
| Nível de Carga      | 295,5<br>73,85          | 1,032      | 150,4                    | 1,045                    | 164,4           |
| Nível de Carga<br>2 | 350<br>87,46            | 1,036      | 168,8                    | 1,048                    | 183,0           |
| Nível de Carga<br>З | 1103<br>275,8           | 1,119      | 642,0                    | 1,130                    | 654,2           |
| Nível de Carga<br>4 | 1478<br>369,6           | 1,194      | 1127,5                   | 1,203                    | 1131,8          |
| Nível de Carga<br>5 | 1552<br>388             | 1,213      | 1262,5                   | 1,222                    | 1263,2          |
| Nível de Carga      | 1790<br>448             | 1,294      | 1865,7                   | 1,299                    | 1841,0          |
| Nível de Carga      | 1970<br>492             | 1,417      | 2912,2                   | 1,404                    | 2719,8          |

Tabela 3.9 – Tensão e Potência Reativa da Barra 2 para Diferentes Valores de Tensão na Barra 4

Através da análise da Tabela 3.9, pode-se afirmar que o ponto de máxima injeção de potência da barra 2, encontra-se entre os níveis de carga 5 e 6. Isto porque, a partir do nível de carga 6 (valores em vermelho), a medida que a tensão da barra 2 aumenta, a sua geração de potência reativa diminui, caracterizando assim a região anormal de operação.

Analisando as Tabelas 3.8 e 3.9, conclui-se que o modelo que retrata com mais veracidade a curva SV da barra 2 é modelo 1, visto que neste modelo o nível de carga 5 possui det[D'] próximo de zero, enquanto que, do nível de carga 6 em diante o det[D'] é menor que zero.

O modelo utilizado no programa EstabTen não é coerente com os resultados apresentados na Tabela 3.9, visto que det[D'] é positivo para todos os níveis de carga. Com o modelo 2, os resultados não são coerentes com a conclusão da análise com base na Tabela 3.9, pois det[D'] é menor que zero para todos os níveis carga analisados.

#### **3.2.5 – Análise da Barra 1 (Barra** *Swing***)**

O cálculo dos índices de segurança de tensão referente à barra *swing* é realizado considerando-a como sendo uma barra do tipo PV, devendo-se escolher outra barra no sistema para ser a nova *swing*. No sistema da Figura 3.1, a barra 2 foi escolhida para ser a nova *swing* e a barra 1 passou a ser PV. É importante salientar que este procedimento é realizado apenas para calcular os índices de estabilidade de tensão, não sendo aplicável ao problema de fluxo de carga. Ou seja, os pontos de operação utilizados para o cálculo dos índices de segurança de tensão da barra 1 são soluções do problema do fluxo de carga considerando a barra 1 como *swing* e a barra 2 como do tipo P.

A matriz Jacobiana em (3.17), utilizada para calcular os índices de estabilidade de tensão da barra 1, foi implementada em programa em MATLAB.

Deve-se destacar que a barra 2 passou a ser uma barra do tipo θ, e não Vθ, visto que esta controla a tensão na barra 4. Deste modo,  $V_2$  aparece como uma variável de estado, através de uma coluna correspondente em (3.17).

$$
\begin{bmatrix}\n\frac{\partial P_3}{\partial \theta_3} & \frac{\partial P_3}{\partial \theta_4} & \frac{\partial P_3}{\partial \theta_5} & \frac{\partial P_3}{\partial \theta_2} & \frac{\partial P_3}{\partial \theta_3} & \frac{\partial P_3}{\partial \theta_6} & \frac{\partial P_3}{\partial \theta_4} \\
\frac{\partial P_4}{\partial \theta_3} & \frac{\partial P_4}{\partial \theta_4} & \frac{\partial P_4}{\partial \theta_5} & \frac{\partial P_4}{\partial \theta_2} & \frac{\partial P_4}{\partial \theta_3} & \frac{\partial P_4}{\partial \theta_6} & \frac{\partial P_4}{\partial \theta_7} \\
\frac{\partial P_5}{\partial \theta_3} & \frac{\partial P_5}{\partial \theta_4} & \frac{\partial P_5}{\partial \theta_5} & \frac{\partial P_5}{\partial \theta_2} & \frac{\partial P_5}{\partial \theta_3} & \frac{\partial P_5}{\partial \theta_5} & \frac{\partial P_5}{\partial \theta_6} & \frac{\partial P_5}{\partial \theta_7} \\
\frac{\partial Q_3}{\partial \theta_3} & \frac{\partial Q_3}{\partial \theta_4} & \frac{\partial Q_3}{\partial \theta_5} & \frac{\partial Q_3}{\partial \theta_2} & \frac{\partial Q_3}{\partial \theta_3} & \frac{\partial Q_3}{\partial \theta_5} & \frac{\partial Q_3}{\partial \theta_7} & \frac{\partial Q_3}{\partial \theta_7} \\
\frac{\partial Q_4}{\partial \theta_3} & \frac{\partial Q_4}{\partial \theta_4} & \frac{\partial Q_4}{\partial \theta_5} & \frac{\partial Q_4}{\partial \theta_2} & \frac{\partial Q_4}{\partial \theta_3} & \frac{\partial Q_4}{\partial \theta_3} & \frac{\partial Q_5}{\partial \theta_4} & \frac{\partial Q_4}{\partial \theta_7} \\
\frac{\partial Q_5}{\partial \theta_3} & \frac{\partial Q_5}{\partial \theta_4} & \frac{\partial Q_5}{\partial \theta_5} & \frac{\partial Q_5}{\partial \theta_2} & \frac{\partial Q_5}{\partial \theta_3} & \frac{\partial Q_5}{\partial \theta_3} & \frac{\partial Q_5}{\partial \theta_6} & \frac{\partial Q_6}{\partial \theta_7} \\
\frac{\partial P_1}{\partial \theta_3} & \
$$

Com o objetivo de analisar o modelo proposto e o do programa EstabTen, adicionou-se uma carga na barra 4 (caso-base) do sistema da Figura 3.1. O fluxo de potência continuado do ANAREDE foi utilizado para aumentar o carregamento da barra 4 até este atingir a região de máxima carga, obtendo os respectivos níveis de carga. Nenhum limite de geração de potência reativa foi considerado e o fator de potência da barra 4 foi mantido constante. Os índices calculados pelo programa EstabTen e pelo programa em MATLAB são apresentados na Tabela 3.10.

Tabela 3.10 **–** Comparação dos Resultados do Programa EstabTen e do Programa em MATLAB para a Barra 1

|                | Carga             | V <sub>1</sub> | $\angle \theta_1$ | EstabTen                         | <b>MATLAB</b> |
|----------------|-------------------|----------------|-------------------|----------------------------------|---------------|
|                | acrescentada      | V <sub>2</sub> | $\angle \theta_2$ |                                  |               |
|                | na Barra 4        | $V_3$          | $\angle \theta_3$ | $S_1(MVA)$                       | $S_1(MVA)$    |
| Casos          | $P_4$             | $V_4$          | $\angle \theta_4$ | $S_m(MVA)$                       | $S_m(MVA)$    |
|                | (MW)              | V <sub>5</sub> | $\angle \theta_5$ | $M(\%)$                          | $M(\% )$      |
|                | $Q_4$             | (pu)           | (graus)           | det[D']                          | det[D']       |
|                | (Mvar)            |                | 0,00              |                                  |               |
|                |                   | 1,0000         |                   | 400,30                           | 400,06        |
|                | 200,00            | 1,0270         | 2,10              | 400,00                           | 1774,95       |
| Caso-Base      | 50,00             | 1,0050         | $-4,60$           | 0,00                             | 77,46         |
|                |                   | 1,0100         | $-4,60$           | 0,00                             | 299,04        |
|                |                   | 1,0270         | $-13,50$          |                                  |               |
|                |                   | 1,0000         | 0,00              | 495,20                           | 495,11        |
| Nível de Carga | 295,50            | 1,0320         | $-0,50$           | 500,00                           | 1785,12       |
| 1              | 73,85             | 1,0030         | $-5,70$           | 0,00                             | 72,26         |
|                |                   | 1,0100         | $-7,10$           |                                  |               |
|                |                   | 1,0260         | $-15,30$          | 0,00                             | 294,15        |
|                |                   | 1,0000         | 0,00              | 550,50<br>550,00<br>0,00<br>0,00 |               |
|                |                   | 1,0360         | $-2,00$           |                                  | 550,45        |
| Nível de Carga | 350,00            | 1,0020         | $-6,30$           |                                  | 1791,88       |
| 2              | 87,46             | 1,0100         | $-8,60$           |                                  | 69,28         |
|                |                   | 1,0250         | $-16,40$          |                                  | 290,78        |
|                |                   | 1,0000         | 0,00              |                                  |               |
|                |                   | 1,1190         | $-24,10$          | 1352,60                          | 1352,86       |
| Nível de Carga | 1103,00           | 0,9630         | $-15,70$          | 1350,00                          | 1939,27       |
| 3              | 275,80            | 1,0100         | $-30,20$          | 0,00                             | 30,24         |
|                |                   | 0,9920         | $-32,60$          | 0,00                             | 193,05        |
|                |                   | 1,0000         | 0,00              |                                  |               |
|                |                   | 1,1940         | $-37,50$          | 1819,50                          | 1820,80       |
| Nível de Carga | 1478,00           | 0,9220         | $-21,30$          | 1800,00                          | 2033,26       |
| 4              | 369,60            | 1,0100         | $-43,20$          | 0,00                             | 10,45         |
|                |                   | 0,9550         | $-42,90$          | 0,00                             | 81,88         |
|                |                   | 1,0000         | 0,00              |                                  |               |
|                | 1552,00<br>388,00 | 1,2130         | $-40,60$          | 1924,90                          | 1925,09       |
| Nível de Carga |                   |                |                   | 1920,00                          | 2050,43       |
| 5              |                   | 0,9110         | $-22,60$          | 0,00<br>0,00                     | 6,11          |
|                |                   | 1,0100         | $-46,20$          |                                  | 49,83         |
|                |                   | 0,9440         | $-45,40$          |                                  |               |

64

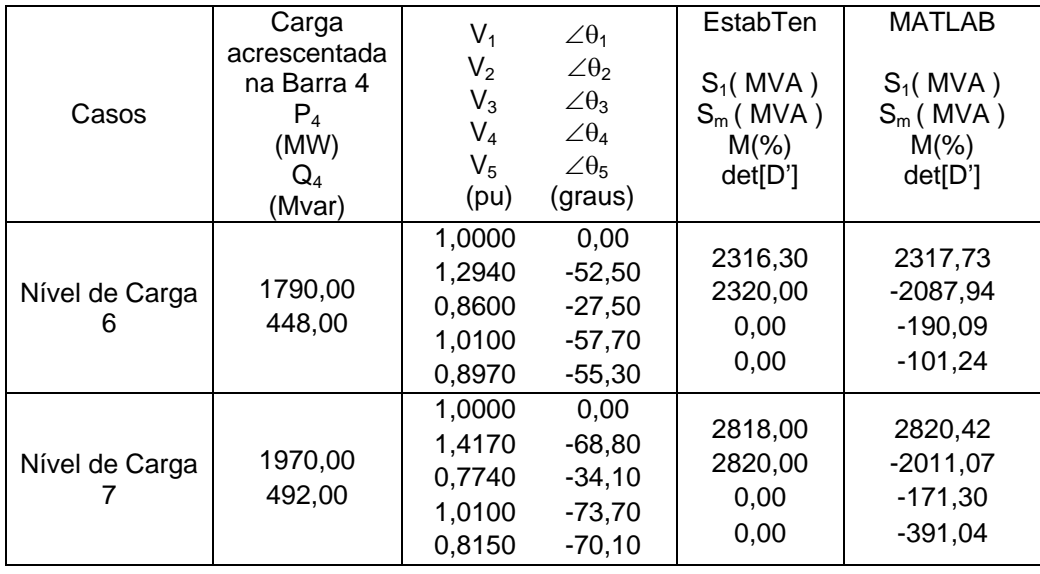

Através da análise da Tabela 3.10, pode-se observar que o programa EstabTen indica a região de máxima transferência de potência da barra 1 para todos os níveis de carga apresentados, ou seja, apresenta det[D'] igual a zero para todos os pontos de operação. Deste modo, pode-se inferir que no programa EstabTen considera-se, para o cálculo dos índices da barra 1, que todas as gerações de potência ativa são fixas e não há a possibilidade de aumentar-se, mesmo infinitesimalmente, a injeção da barra 1. Em outras palavras, o programa EstabTen não tem nenhum modelo para calcular os índices da barra *swing*.

Os resultados com o modelo proposto evidenciam que a região normal de operação encontra-se no intervalo entre o caso-base e o nível de carga 4. Já a "ponta do nariz" está próxima do nível de carga 5, enquanto que a partir do nível de carga 6, a barra 1 opera no lado de baixo da curva SV, sempre assumindo a perda do controle de tensão na barra 1, a barra em análise.

### **3.3 – Sumário do Capítulo**

Neste capítulo, foram apresentados os resultados da análise de segurança de tensão de um sistema de 5 barras, visando averiguar o funcionamento da ferramenta computacional EstabTen e a proposição de novos modelos, quando necessário.

Através das análises realizadas em barras associadas ao controle de tensão por geração variável de potência reativa, pode-se afirmar que:

- ¾ Quando a barra analisada é a de controle (tipo P), deve-se considerar tanto esta quanto a barra controlada remotamente (tipo PQV), como sendo barras de carga (tipo PQ), no momento do cálculo dos índices de segurança de tensão, para que os resultados obtidos sejam coerentes com a região de operação do nível de carga analisado. Isto é, det[D'] positivo na região normal de operação, negativo na região anormal e próximo de zero para a região de máxima transferência de potência. Os resultados obtidos com o programa EstabTen são incoerentes com o pretendido.
- ¾ Com relação a análise da barra controlada remotamente (tipo PQV), o modelo proposto é considerar esta barra e a barra de controle (tipo P) como barras de carga (tipo PQ). Os resultados do programa EstabTen foram inconsistentes.

Em relação a avaliação das condições de segurança de tensão da barra *swing*, corroborou-se que o programa EstabTen não tem nenhuma lógica para considerar esse tipo de barra. Por conseqüência, os resultados indicam que a barra *swing* opera sempre na região de máxima transferência de potência, demonstrando incoerência. Para obter-se índices de estabilidade de tensão coerentes, deve-se considerar a barra *swing* como sendo uma barra de controle local de tensão, transferindo o status de *swing* para outra barra do sistema.

Pode-se constatar que, apesar do programa EstabTen estar em concordância com a teoria de estabilidade de tensão, no que diz respeito à análise de barras de carga, os resultados obtidos por este não estão corretos. Isto se deve a erros no código fonte do programa EstabTen.